Programming Chemical Reaction Networks in Kaemika

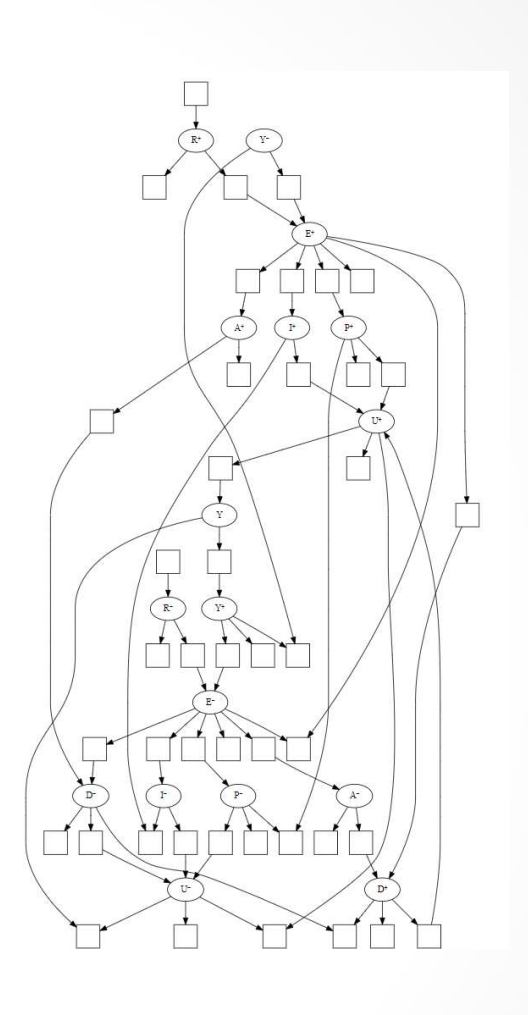

Luca Cardelli, University of Oxford Future of Computing 2019-07-04 Porto

### Install Kaemika

• Android version:

 $\mathsf{L}% _{\mathsf{L}}$ 

- Search "Kaemika" in the Play Store
- https://play.google.com/store/apps/details?id=co m.kaemika.Kaemika
- $\text{Windows version}(\text{Dropbox):}$  (runs without installation)  $\text{Lip}_{\text{A} \rightarrow \text{C} \rightarrow \text{A} \text{R} \text{Dropbox}, \text{Lip}(\text{UMS}, \text{Cyl}/\text{D} \text{R} \text{Dropbox}, \text{Cyl}/\text{D} \text{Dropbox}, \text{Cyl}/\text{D} \text{Dropbox}, \text{Cyl}/\text{D} \text{Dropbox}, \text{Cyl}/\text{D} \text{Dropbox}, \text{Cyl}/\text{Dopform}(\text{VIN}) \text{Dopform}(\text{$ 
	- Download & Unzip:
	- https://www.dropbox.com /s/qxity2e9hw4fw5c /Release.zip
	- Run Release\KaemikaWPF.exe
- Windows version (Github, probably need account):
	- $\frac{1}{2}$
	- Download & Unzip
	- Run ...\KaemikaXM-master\KaemikaWPF\bin\ Release\KaemikaWPF.exe

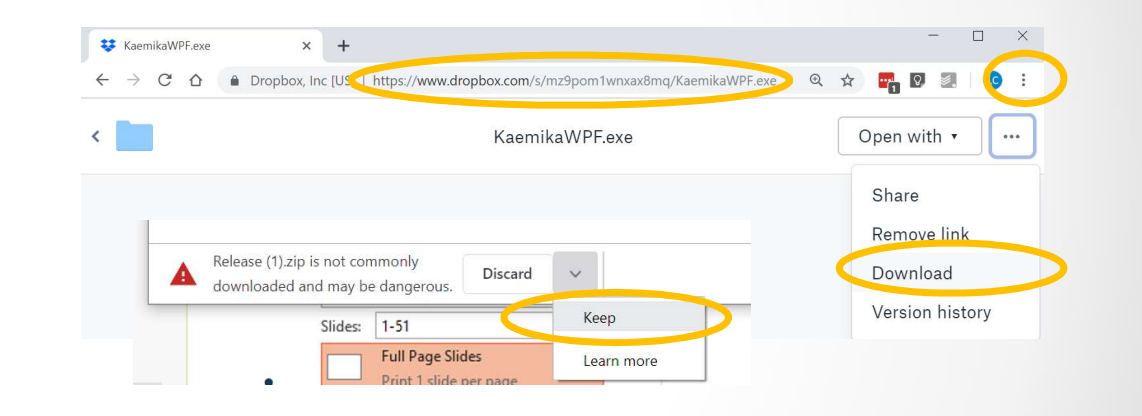

Installe

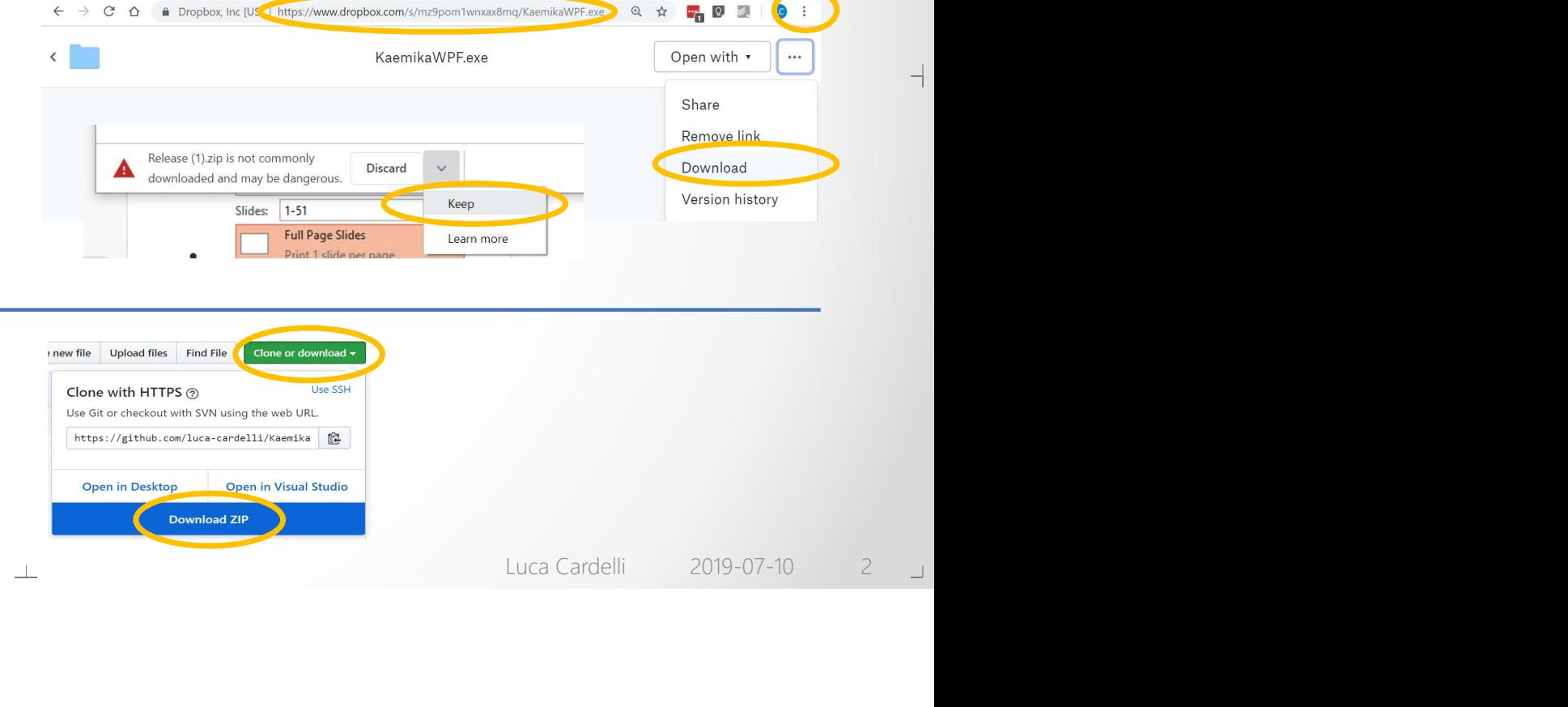

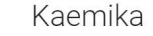

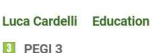

## Infinite Loop #1

#### • The first ever interesting "chemical algorithm" that had nothing to do with actual chemicals

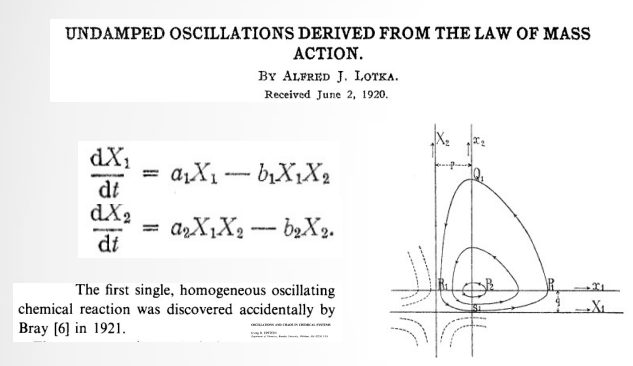

 $\mathsf{L}% _{\mathsf{L}}$ 

reproduces<br>
sor eats prey<br>
sov—Zhabotinsky]<br>
sov—Zhabotinsky]<br>
epper]<br>
a's)<br>
luca Cardelli 2019-07-10 3 」  $x1 \rightarrow x1 + x1$  {1} // prey reproduces  $x1 + x2 \rightarrow x2 + x2 \{1\}$  // predator eats prey  $x2 \rightarrow #$  {1} // predator dies

- First theoretical proof of oscillation, 1920 [Lotka]
- First experimental (accidental) chemical oscillator, 1921 [Bray]
- Ignored until the BZ reaction (accidental) discovery, 1958 [Belousov–Zhabotinsky]
- First non-accidentally-discovered chemical oscillator, 1981 [De Kepper]
- First protein/ATP-only oscillator, 2005 [Nakajima et al.]
- First DNA-only oscillator, 2017 [Srinivas et al.] (a version of Lotka's)<br>2019-07-10

#### Lotka Volterra

- Try removing the prey (x1) (set prey reproduction rate, reaction #1, to 0)
- Try removing the predators (x2) (set predation rate, reaction #2, to 0)
- Try making predators immortal (set predator dieout rate, reaction #3, to 0)
- Try doubling the predation rate (prey go down, but predators too!)
- Try doubling the prey reproduction rate (prey go up, but predators go up more!)

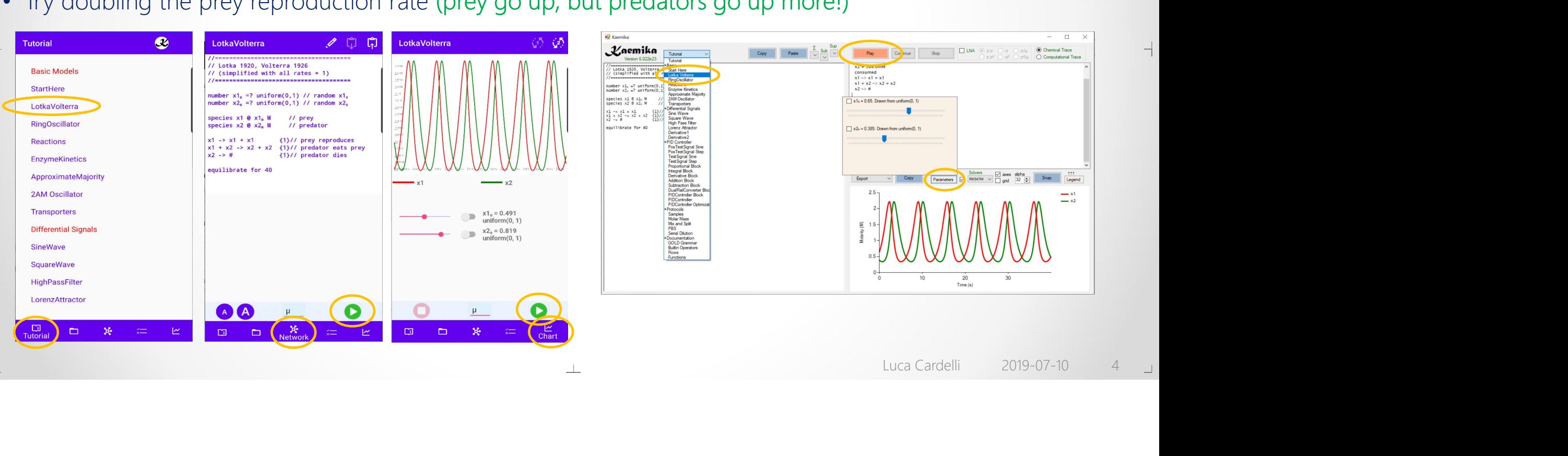

 $\Box$ 

 $\mathbb L$ 

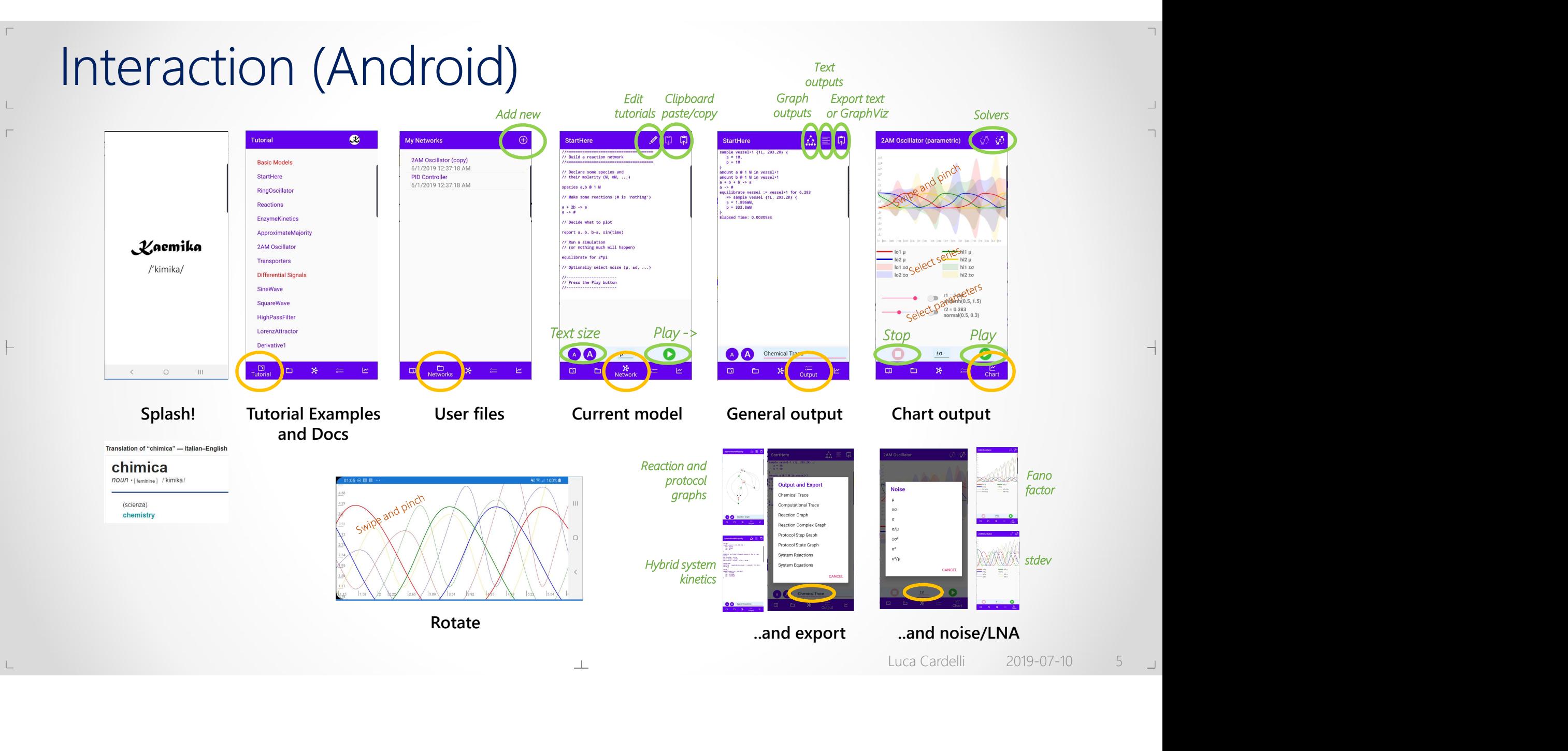

# Interaction (Windows)

 $\Gamma$ 

 $\mathsf{L}% _{\mathcal{A}}$ 

 $\Box$ 

 $\Box$ 

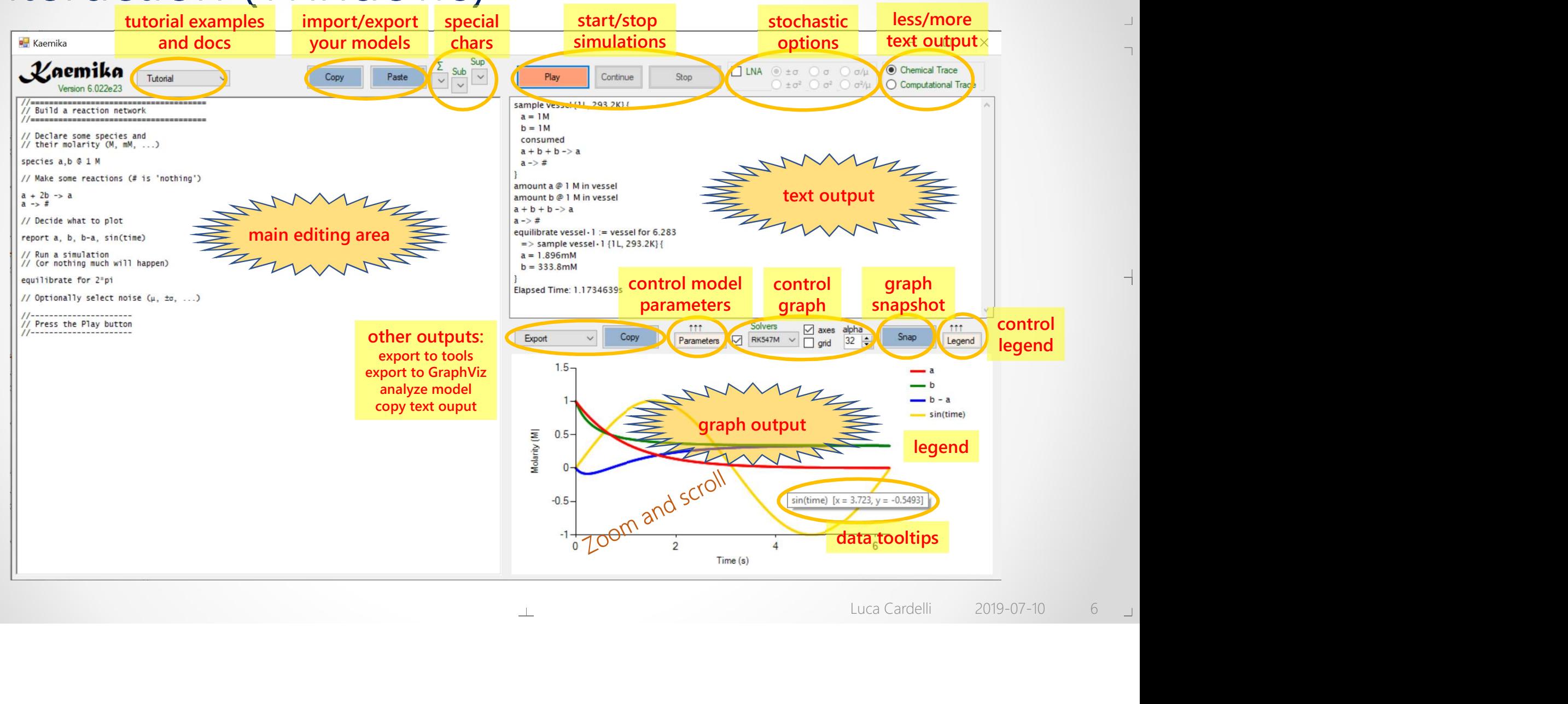

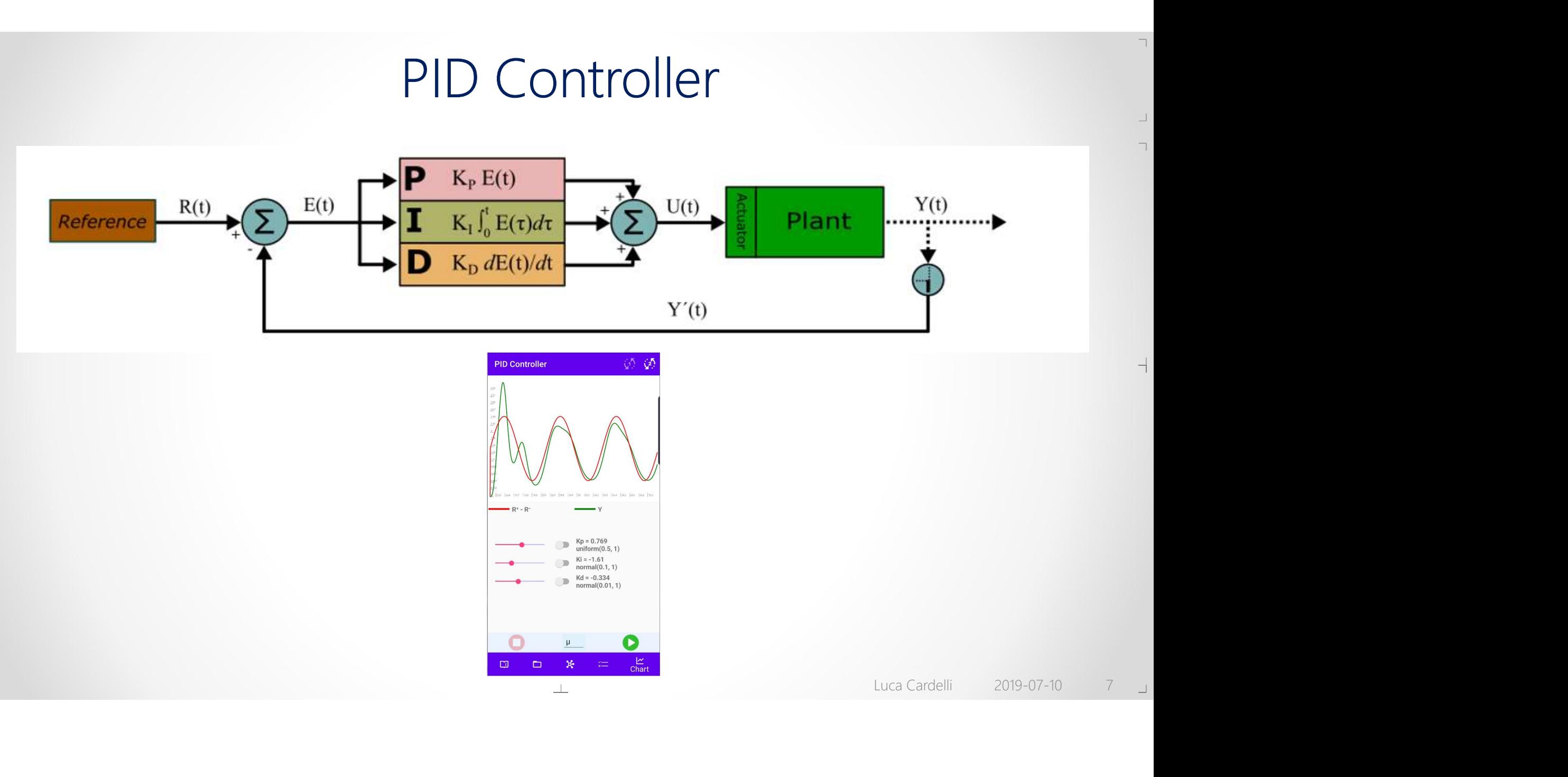

 $\perp$ 

 $\mathsf{L}% _{\mathcal{A}}^{\alpha}=\mathsf{L}_{\alpha}^{\alpha}$ 

 $\overline{\Gamma}$ 

 $\mathrel{\sqcup}$ 

 $\overline{\Gamma}$ 

 $\vdash$ 

#### MATLAB YouTube Video

#### https://www.youtube.com/watch?v=wkfEZmsQqiA

On/Off Control:

 $\Box$ 

 $\mathsf{L}% _{\mathsf{L}}$ 

 $\Gamma$ 

 $\vdash$ 

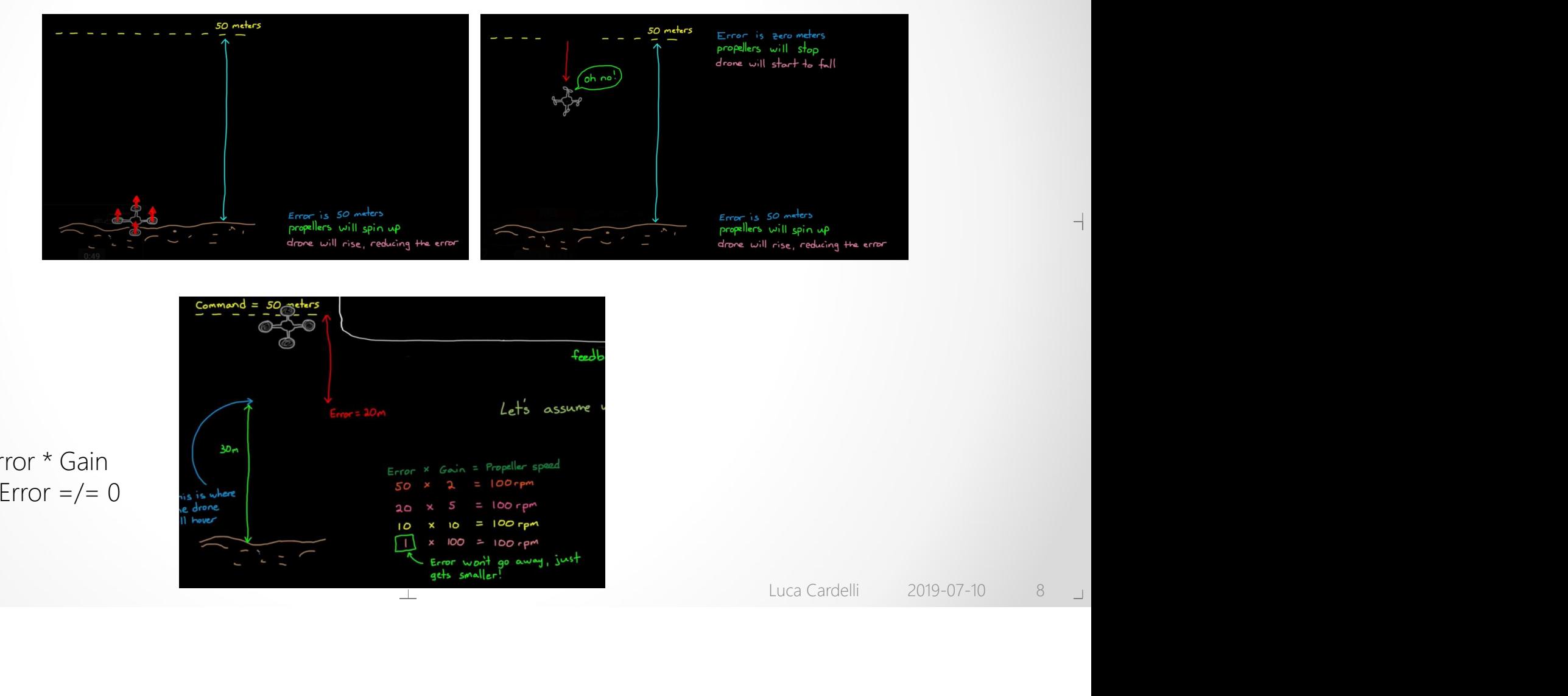

#### Proportional Control:

Propeller speed = Error \* Gain hovering speed => Error  $=$  /= 0

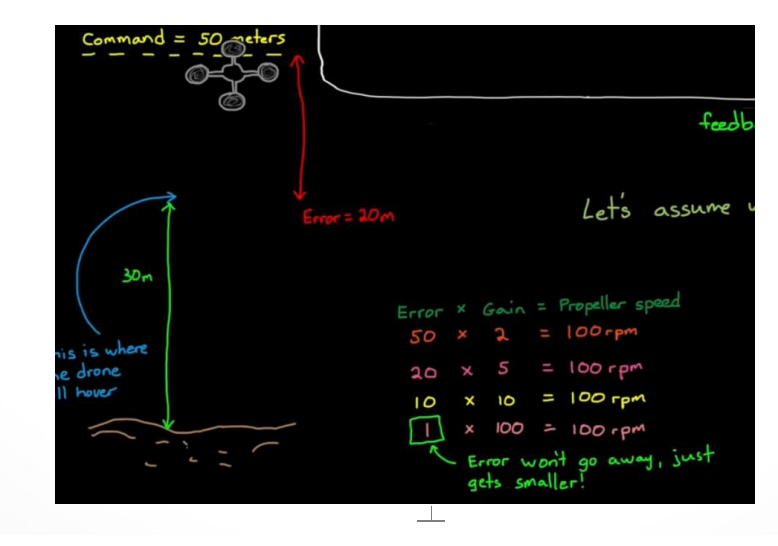

 $\overline{\phantom{a}}$ 

#### MATLAB YouTube Video

Proportional +Integral Control:

 $\Box$ 

 $\mathsf{L}% _{\mathcal{A}}^{\alpha}(\mathcal{A})\subset\mathsf{L}_{\mathcal{A}}^{\alpha}(\mathcal{A})$ 

 $\Gamma$ 

 $\overline{a}$ 

 $\Box$ 

removes the steady state error (eventually)

but may overshoot:

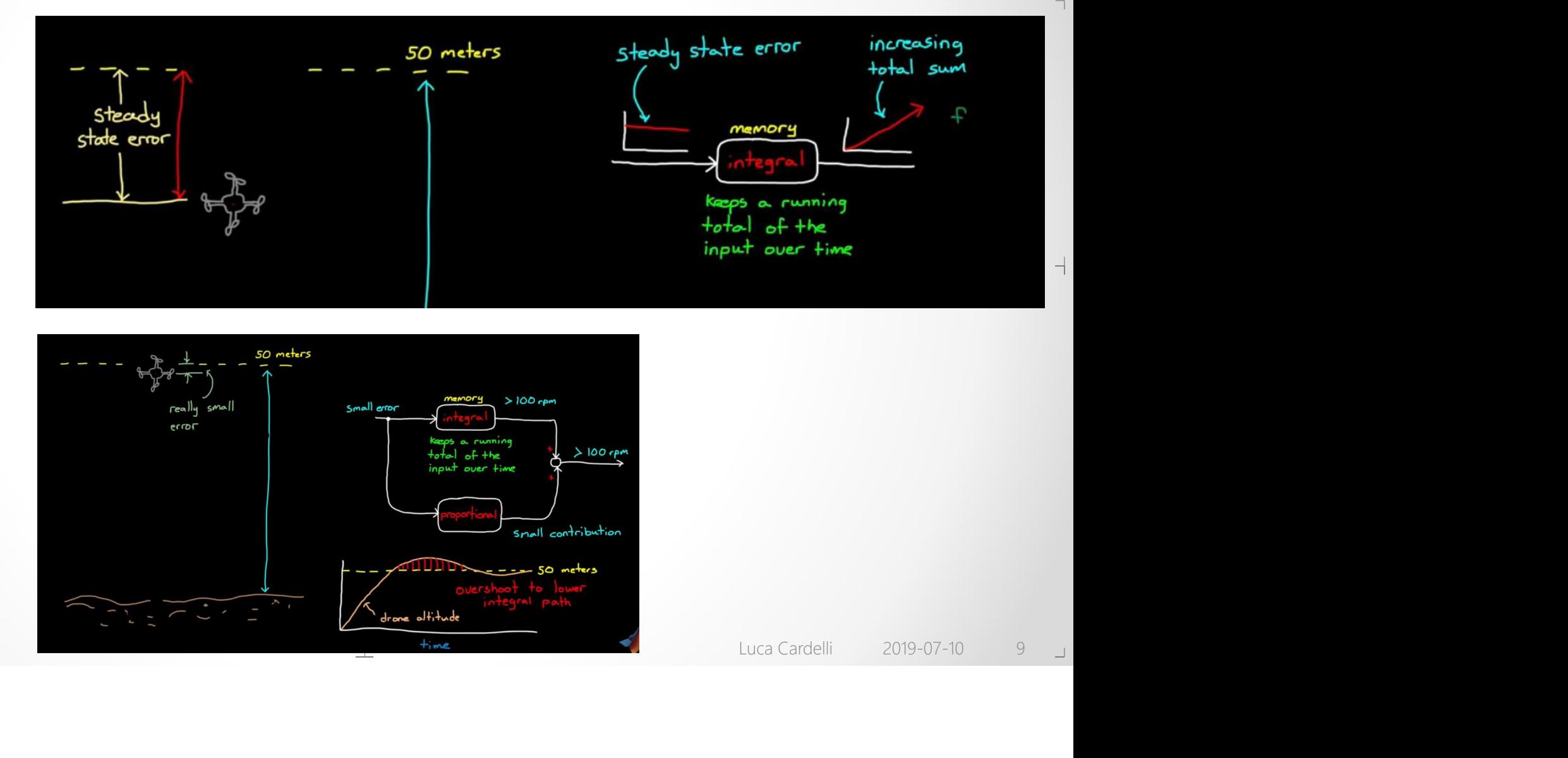

![](_page_8_Figure_5.jpeg)

#### MATLAB YouTube Video

Proportional +Integral +Differential Control:

 $\Box$ 

 $\mathrel{\sqcup}$  $\Gamma$ 

 $\mathbb{L}$ 

 $\vdash$  if the error is *decreasing* fast a large negative derivative will be added

slowing down the ascent and preventing overshooting

PID: present + past + future

![](_page_9_Figure_5.jpeg)

![](_page_9_Figure_6.jpeg)

 $\overline{\phantom{a}}$ 

#### Positive Arithmetic

![](_page_10_Figure_1.jpeg)

 $\Gamma$ 

 $\mathsf{L}% _{\mathsf{L}}$ 

 $\Gamma$ 

 $\mathsf{L}$ 

#### $\partial a' = 0 \Rightarrow a' = a$

Try increasing the a level How much longer will it take to reach steady state?

![](_page_10_Picture_175.jpeg)

```
// copy and add
a \rightarrow a + cb \rightarrow b + cc \rightarrow #equilibrate for 5
species a @ 2 W<br>species b @ 3 M<br>species c @ 0 M<br>report a, b, c<br>a -> a + c<br>b -> b + c<br>c -> #<br>equilibrate for 5<br>\partial a = 0<br>\partial b = 0<br>\partial c = a + b - c<br>\partial c = 0 => c = a + b
```
 $\overline{\phantom{a}}$ 

 $\lnot$ 

```
- c<br>
- c<br>
- b - c<br>
- b - c<br>
=> c = a + b<br>
Luca Cardelli 2019-07-10 11 J
\partial a = 0\partial b = 0\partial c = 0 \Rightarrow c = a + b
```
#### Positive Arithmetic

 $\perp$ 

![](_page_11_Picture_136.jpeg)

 $\Gamma$ 

 $\mathsf{L}% _{\mathsf{L}}$ 

 $\overline{\Gamma}$ 

 $\vdash$ 

 $\Box$ 

 $\partial a = 0$  $\partial \mathbf{b} = \mathbf{0}$  $\partial c = 0 \Rightarrow c = a * b$ 

//div species a @ 2 M species b @ 3 M species c @ 0 M report a, b, c  $a \rightarrow a + c$  $b + c \rightarrow b$ equilibrate for 5

 $\begin{array}{ccc} \text{1} & & \text{1} & \text{1} & \text$  $\partial a = 0$  $\partial b = 0$ species a @ 2 M<br>species b @ 3 M<br>species c @ 0 M<br>report a, b, c<br> $a \rightarrow a + c$ <br> $b + c \rightarrow b$ <br>equilibrate for 5<br> $\partial a = 0$ <br> $\partial b = 0$ <br> $\partial c = a - b * c$ <br> $\partial c = 0 \Rightarrow c = a / b$ <br> $(b = 0 \Rightarrow c \rightarrow \infty)$  $\partial c = 0 \Rightarrow c = a/b$  $(b = 0 \Rightarrow c \rightarrow \infty)$ 

 $\overline{\phantom{a}}$ 

 $\lnot$ 

## Differential Signals

But ERRORS in the PID controller can be positive or negative, while concentrations can only be positive.

Solution: encode an integer number as the difference of two natural numbers (concentations)

![](_page_12_Figure_3.jpeg)

 $\mathrel{\sqcup}$ 

Without normalization With normalization

![](_page_12_Figure_5.jpeg)

![](_page_12_Figure_6.jpeg)

(they keep growing)  $($ we are still producing  $a^-$ , so it does not go to zero, but it stabilizes)

# Addition of Differential Signals Addition of Differential Sig<br>  $a + b = (a<sup>+</sup> - a<sup>-</sup>) + (b<sup>+</sup> - b<sup>-</sup>)$ <br>  $= (a<sup>+</sup> + b<sup>+</sup>) - (a<sup>-</sup> + b<sup>-</sup>)$ <br>  $= c<sup>+</sup> - c<sup>-</sup>$ <br>  $= c$ <br>  $= c$ <br>
species b<sup>+</sup> @ 0 M<br>
species b<sup>+</sup> @ 0 M Addition of Different<br>
=  $(a^2 + b^2) - (a^2 + b^2)$ <br>
=  $(c^2 - c^2)$ <br>
=  $c^2 - c^2$ <br>
=  $c^2$ <br>
=  $c$ <br>
=  $c$ <br>
=  $c$ <br>
=  $c$ <br>
=  $c$ <br>
=  $c$ <br>
=  $c$ <br>
=  $c$ <br>
=  $c$ <br>
=  $c$ <br>
=  $c$

 $\Gamma$ 

 $\mathrel{\sqcup}$ 

 $\Box$ 

 $\vdash$ 

 $\Box$ 

```
species a<sup>+</sup> @ 2 M
                                                                                                     species a<sup>- @</sup> 0 M
                                                                                                     species b<sup>+</sup> @ 0 M
                                                                                                     species b<sup>-</sup> @ 3 M
                                                                                                     species c<sup>+ @</sup> 0 M
                                                                                                     species c<sup>- @</sup> 0 M
                                                                                                      Oifferential Signals<br>
species a<sup>+</sup> @ 2 M<br>
species b<sup>+</sup> @ 0 M<br>
species b<sup>+</sup> @ 0 M<br>
species c<sup>+</sup> @ 0 M<br>
species c<sup>+</sup> @ 0 M<br>
report a<sup>+</sup> - a<sup>-</sup>, b<sup>+</sup> - b<sup>-</sup>, c<sup>+</sup> - c<sup>-</sup><br>
a<sup>+</sup> -> c<sup>+</sup><br>
b<sup>+</sup> -> c<sup>+</sup>
                                                                                                     b^+ -> c^+a^- \rightarrow c^-b^- -> c^-equilibrate for 5
Addition of Differential<br>
= (a^2 + b^2)<br>
= (a^2 + b^2) - (a^2 + b^2)<br>
= (c^2 - c^2)<br>
= c^2<br>
= c<br>
= c<br>
= c<br>
= c<br>
= c<br>
= c<br>
= c<br>
= c<br>
= c<br>
= c<br>
= c<br>
= c<br>
= c<br>
= c<br>
= c<br>
= c<br>
= c<br>
= c<br>
= c
```
# Subtraction of Differential Signals Subtraction of Differential Si<br>  $a - b = (a^+ - a^-) - (b^+ - b^-)$ <br>  $= (a^+ + b^-) - (a^- + b^+)$ <br>  $= c^+ - c^-$ <br>  $= c$ <br>
Species  $a^+ @ 2 M$ <br>
species  $a^- @ 0 M$ <br>
species  $b^+ @ 0 M$ = (a<sup>⁺</sup> + b⁻) - (a<sup>⁻</sup> + b⁺) Subtraction of Differe<br>
=  $(a^2 + b^2) - (a^2 + b^2)$ <br>
=  $(c^2 - c^2)$ <br>
=  $c^2 - c^2$ <br>
=  $c^2$ <br>
=  $c$ <br>
=  $c$ <br>
=  $c$ <br>
=  $c$ <br>
=  $c$ <br>
=  $c$ <br>
=  $c$ <br>
=  $c$ <br>
=  $c$ <br>
=  $c$ <br>
=  $c$ <br>
=  $c$ <br>
=  $c$ <br>
=  $c$ <br>
=  $c$ <br>
=  $c$ <br>
=  $c$ <br>
=  $c$ <br>
=  $c$ <br>
=  $c$

$$
a - b = (a+ - a-) - (b+ - b-)
$$
  
= (a<sup>+</sup> + b<sup>-</sup>) - (a<sup>-</sup> + b<sup>+</sup>)  
= c<sup>+</sup> - c<sup>-</sup>  
= c

 $\overline{\Gamma}$ 

 $\mathsf{L}% _{\mathcal{A}}^{\alpha}(\mathcal{A})\subset\mathsf{L}_{\mathcal{A}}^{\alpha}(\mathcal{A})$ 

 $\overline{\Gamma}$ 

 $\vdash$ 

 $\Box$ 

species a<sup>+</sup> @ 2 M species a<sup>- @</sup> 0 M species b⁺ @ 0 M species b<sup>-</sup> @ 3 M species c<sup>+ @</sup> 0 M species c<sup>- @</sup> 0 M Differential Signals<br>
species a<sup>+ @ 2 M</sup><br>
species a<sup>- @ 0 M</sup><br>
species b<sup>+</sup> @ 0 M<br>
species c<sup>+</sup> @ 0 M<br>
species c<sup>-</sup> @ 0 M<br>
report a<sup>+</sup> - a<sup>-</sup>, b<sup>+</sup> - b<sup>-</sup>, c<sup>+</sup> - c<sup>-</sup><br>
a<sup>+</sup> -> c<sup>+</sup><br>
b<sup>-</sup> -> c<sup>+</sup>  $b^-$  ->  $c^+$  $a^- \rightarrow c^$  $b^+$  ->  $c^$ equilibrate for 5

|<br>| Luca Cardelli | 2019-07-10 | 15 | 15<br>|

#### Multiplication of Differential Signals

a \* b = (a<sup>⁺</sup> - a⁻) \* (b<sup>⁺</sup> - b⁻) = a⁺\*b<sup>⁺</sup> - a⁺\*b<sup>⁻</sup> - a⁻\*b<sup>⁺</sup> + a⁻\*b<sup>⁻</sup> = (a⁺\*b<sup>⁺</sup> + a⁻\*b⁻) - (a⁺\*b<sup>⁻</sup> + a⁻\*b⁺) = c<sup>⁺</sup> - c<sup>⁻</sup> = c

At this point we would want to use some "subroutines", since se have already seen how to multiply and add positive quantities and we need to do a whole bunch of those.

 $\Gamma$ 

 $\mathrel{\sqcup}$ 

 $\Box$ 

 $\vdash$ 

Fortunately we will not need this multiplication for the PID controller, but we will still need to modularize reactions.

```
species a⁺ @ 2 M
species a⁻ @ 0 M
species b<sup>+</sup> @ 0 M
species b<sup>-</sup> @ 3 M
species c<sup>+ @</sup> 0 M
species c<sup>- @</sup> 0 M
...
equilibrate for 5
```
 $\perp$ 

#### Modular Chemical Programs

```
function signal(number n) {
  define
    species n<sup>+</sup> @ pos(n) M
    species n<sup>- @</sup> pos(-n) M
    n^{+} + n^{-} -> #
  yield
    [n^*, n^-]}
function copy([species a^+ a^-]) {
  define
    [species b<sup>+</sup> b<sup>-</sup>] = signal(0)
    a^+ -> a^+ + b^+; b^+ -> #
    a^- -> a^- + b^-; b^- -> #
  yield
    [b^+, b^-]}
```
 $\Gamma$ 

 $\mathrel{\sqcup}$ 

 $\Gamma$ 

 $\vdash$ 

 $\Box$ 

```
Process b+ b-]) {<br>
\frac{1}{2}<br>
Luca Cardelli 2019-07-10 17 \frac{1}{2}function add([species a^+ a^-], [species b^+ b^-]) {
  define
    [species c^+ c^-] = signal(0)
    a^+ -> c^+; b^+ -> c^+a^- \rightarrow c^-; b^- \rightarrow c^-yield
    [c^*, c^-]}
function sub([species a^+ a^-], [species b^+ b^-]) {
  define
    [species c^+ c^-] = signal(0)
    a^+ -> c^+; b^- -> c^+a^- -> c<sup>-</sup>; b<sup>+</sup> -> c<sup>-</sup>
  yield
    [c^*, c^-]}
```
#### Modular Chemical Programs

list  $a = signal(3)$  //  $[a^+, a^-]$  $list b = signal(-2)$  //  $[b^+, b^-]$  $list d = copy(a)$  //  $[d^+, d^-]$ list  $c = add(a, b)$  //  $[c^*, c^-]$ list  $e = sub(d, c)$  //  $[e^+, e^-]$ Aodular Chemical Programs<br>
list a = signal(3) // [a<sup>+</sup>, a<sup>-</sup>]<br>
list b = signal(-2) // [b<sup>+</sup>, b<sup>-</sup>]<br>
list d = copy(a) // [d<sup>+</sup>, d<sup>-</sup>]<br>
list c = add(a, b) // [c<sup>+</sup>, c<sup>-</sup>]<br>
list e = sub(d, c) // [e<sup>+</sup>, e<sup>-</sup>]<br>
report a(0) - a Aodular Chemical Programs<br>
list a = signal(3) // [a<sup>+</sup>, a<sup>-</sup>]<br>
list b = signal(-2) // [b<sup>+</sup>, b<sup>-</sup>]<br>
list d = copy(a) // [d<sup>+</sup>, d<sup>-</sup>]<br>
list c = add(a, b) // [c<sup>+</sup>, c<sup>-</sup>]<br>
list e = sub(d, c) // [e<sup>+</sup>, e<sup>-</sup>]<br>
report a(0) - a  $\begin{array}{l} \text{Normal}(2) \ \text{Normal}(2) \ \text{Normal}(3) \ \text{Matrix} \end{array} \begin{array}{l} \text{Matrix} \end{array} \begin{array}{l} \text{Matrix} \end{array} \begin{array}{l} \text{Matrix} \end{array} \begin{array}{l} \text{Matrix} \end{array} \begin{array}{l} \text{Matrix} \end{array} \begin{array}{l} \text{Matrix} \end{array} \begin{array}{l} \text{Matrix} \end{array} \begin{array}{l} \text{Matrix} \end{array} \begin{array}{l} \text{Matrix} \end{array} \begin{array}{l} \text{Matrix} \end{array} \begin{array}{l} \text$ The state of the state of the state of the signal (3)  $\frac{1}{16}$  as  $\frac{1}{16}$  as  $\frac{1}{16}$  as  $\frac{1}{16}$  as  $\frac{1}{16}$  as  $\frac{1}{16}$  as  $\frac{1}{16}$  as  $\frac{1}{16}$  as  $\frac{1}{16}$  as  $\frac{1}{16}$  as  $\frac{1}{16}$  as  $\frac{1}{16}$  as list a = signal(3) // [a<sup>+</sup>, a<sup>-</sup>]<br>list b = signal(-2) // [b<sup>+</sup>, b<sup>-</sup>]<br>list d = copy(a) // [d<sup>+</sup>, d<sup>-</sup>]<br>list c = add(a, b) // [c<sup>+</sup>, c<sup>-</sup>]<br>list e = sub(d, c) // [e<sup>+</sup>, e<sup>-</sup>]<br>report a(0) - a(1) as "a"<br>report b(0) - b(1) as

equilibrate for 5

 $\Gamma$ 

 $\mathrel{\sqcup}$ 

 $\Gamma$ 

 $\overline{\phantom{a}}$ 

#### PID Controller

![](_page_18_Figure_1.jpeg)

 $\overline{\Gamma}$ 

 $\mathrel{\sqcup}$ 

 $\overline{\Gamma}$ 

 $\vdash$ 

 $\mathsf{L}% _{\mathcal{A}}^{\alpha}=\mathsf{L}_{\alpha}^{\alpha}$ 

![](_page_18_Figure_2.jpeg)

![](_page_18_Figure_3.jpeg)

![](_page_18_Figure_4.jpeg)

 $\top$ 

 $\perp$ 

#### Proportional Block

 $\perp$ 

#### • Amplify the error  $E = (E^+ - E^-)$  into  $P = (P^+ - P^-)$  by a tunable "gain" Kp

![](_page_19_Figure_2.jpeg)

You may recognize the pattern:

 $\Gamma$ 

 $\mathrel{\sqcup}$ 

![](_page_19_Picture_151.jpeg)

But the "copying" adds an amplification Kp (rates of 1 & 2)

![](_page_19_Figure_6.jpeg)

# Unit Testing the P-Block

• Change Kp

 $\Gamma$ 

 $\mathrel{\sqcup}$ 

 $\vdash$ 

 $\mathbb L$ 

• Change the "DSignal" function

 $\top$ 

#### Integral Block

#### • Integrate the error  $E = (E^+ - E^-)$  into  $I = (I^+ - I^-)$  with a tunable "gain" Ki

```
//------------------- Integral Block --------------------
network IBlock (species E<sup>+</sup> E<sup>-</sup> I<sup>+</sup> I<sup>-</sup>, number Ki) {
      E^+ -> E^+ + I^+ {Ki}
      E^- -> E^- + I^- {Ki}
      I^- + I^+ \rightarrow # {precision}
}
```
This is even easier:

 $\Gamma$ 

 $\mathrel{\sqcup}$ 

![](_page_21_Picture_153.jpeg)

```
But the "accumulation" adds an amplification Ki
(rates of 1 & 2)
```
![](_page_21_Figure_6.jpeg)

# Unit Testing the I-Block

• Change Ki

 $\Gamma$ 

 $\mathrel{\sqcup}$ 

 $\vdash$ 

 $\mathsf{L}$ 

• Change the "DSignal" function

 $\top$ 

#### Derivative Block

#### • Differentiate the error  $E = (E^+ - E^-)$  into  $D = (D^+ - D^-)$  with a tunable "gain" Kd

![](_page_23_Picture_283.jpeg)

 $\mathsf{L}% _{\mathsf{L}}$ 

#### **PID Control of Biochemical Reaction Networks**

Max Whiby<sup>1</sup>, Luca Cardelli<sup>1</sup>, Marta Kwiatkowska<sup>1</sup>, Luca Laurenti<sup>1</sup>, Mirco Tribastone<sup>2</sup>, Max Tschaikowski<sup>3</sup>

- $E^+$ , $E^-$  is copied into  $A^+$ , $A^-$
- $E^+$ , $E^-$  is also copied into  $D^+$ , $D^-$
- $A^+$ , $A^-$  is swap-copied (negated-summed) into  $D^+$ , $D^-$
- So D is the difference of two copies of E taken at different times t and t+s (because E->D is faster than E->A->D)
- Appropriate rates ensure that  $D(t) = (E(t)-E(t-s))/s$ which converges to the deriviative for s->0 (where s is a rate)

![](_page_23_Figure_10.jpeg)

 $\pm 1$ 

# Derivative Block **Derivative B**<br> **o**<br> **e** and the set - sat<br> **e** and the set - sat<br> **e** and the set - sat<br> **e** and the set - sat<br> **e** and the set - spt - spt - spt D-<br> **e** and the set - spt - spt D-<br> **e** and the set - spt - spt D-<br> **e** a **Derivative B**<br> **of the summary start of the summary of the set - sate of the set - sate of the set - sate of the set of the set of the set of the set of the set of the set of the set of the set of the set of the set of t Derivative Block**<br>
•  $\partial A^+ = sE^+ - sA^+$ <br>
•  $\partial A^- = sE^- - sA^-$ <br>
•  $\partial D^+ = ks^2E^+ + ks^2A^- - sD^+ - sD^+D^-$ <br>
•  $\partial D^- = ks^2E^- + ks^2A^+ - sD^- - sD^+D^-$ <br>
•  $\partial (D^+ - D^-) = ks(sE^+ - sA^+) - ks(sA^- - sA^+) - s(D^+ - D^-)$ <br>
•  $\partial (D^+ - D^-) = ks(sE^+ - sA^+) - ks(sE^- - sA^-) - s(D^+ - D^-)$ <br>

#### • Informal argument

• 
$$
\partial A^+ = SE^+ - SA^+
$$

 $\Gamma$ 

 $\mathrel{\sqsubseteq}$ 

 $\vdash$ 

 $\Box$ 

- 
- 
- 

$$
\begin{array}{ll}\n\text{Mformal argument} \\
\cdot & \partial A^+ = sE^+ - sA^+ \\
\cdot & \partial A^- = sE^- - sA^- \\
\cdot & \partial D^+ = ks^2E^+ + ks^2A^- - sD^+ - sD^+D^- \\
\cdot & \partial D^- = ks^2E^- + ks^2A^+ - sD^- - sD^+D^- \\
\cdot & \partial (D^+ - D^-) = ks(sE^+ - sA^+) - ks(sE^- - sA^-) - s(D^+ - D^-) \\
\cdot & \partial (D^+ - D^-) = ks\partial (A^+ - A^-) - s(D^+ - D^-) \\
\cdot & \text{at "steady state" (when } \partial A^+ = \partial A^- = \partial (D^+ - D^-) \\
\cdot & A^+ = E^+ \\
\cdot & A^- = E^- \\
\cdot & D^+ - D^- = k\partial (E^+ - E^-) \\
\cdot & (\text{but } \partial (D^+ - D^-) \text{ may never reach steady state, s})\n\end{array}
$$

• 
$$
\partial(D^{\dagger} - D^{-}) = ks(sE^{\dagger} - sA^{+}) - ks(sE^{-} - sA^{-}) - s(D^{\dagger} - D^{-})
$$

$$
\cdot \quad \partial(D^{\dagger} - D^{-}) = \mathbf{k} \mathbf{s} \partial(A^{\dagger} - A^{-}) - \mathbf{s}(D^{\dagger} - D^{-})
$$

• at "steady state" (when 
$$
\partial A^+ = \partial A^- = \partial (D^+ - D^-) = 0
$$
)

- $A^+ = E^+$
- $A^- = E^-$

$$
\bullet \quad D^+ - D^- = k \partial (E^+ - E^-)
$$

• (but ∂(D<sup>+</sup>-D<sup>-</sup>) may never reach steady state, so this needs a more formal argument)

![](_page_24_Picture_470.jpeg)

 $\top$ 

# Unit Testing the D-Block

- Increase the precision (say, to 100) for better fidelity
- Change the function to differentiate

 $\mathrel{\sqcup}$ 

 $\vdash$ 

- 2\*time, whose derivative is constant 2
- time^2, whose derivative is 2 (slope 2)
- exp(time), whose derivative is exp(time)! (STOP it before it crashes!)
- the second derivative of sin(time) by using two D-Blocks

#### Finally, the whole PID controller

 $\mathrel{\sqcup}$ 

![](_page_26_Figure_1.jpeg)

#### The Trivial Plant

 $\perp$ 

```
Expective U<sup>+</sup> U<sup>-</sup> Y) {<br>
U<sup>+</sup> -> U<sup>+</sup> + Y<br>
U<sup>-</sup> + Y -> U<sup>-</sup><br>
<sup>+</sup> increases the output Y<br>
<sup>+</sup> decreases the output Y<br>
OWEVER it is not symmetrical:<br>
\partial Y = U^+ - Y^* U^-<br>
so, although we can control the plant, we do not have d
network Plant(species U<sup>+</sup> U<sup>-</sup> Y) {
            U^+ -> U^+ + Y
            U^{-} + Y - > U^{-}}
```
- $\vdash\vdash$  U<sup>+</sup> increases the output Y
- U decreases the output Y
- However it is not symmetrical:

 $\Gamma$ 

 $\mathrel{\sqcup}$ 

 $\Box$ 

 $\mathsf{L}$ 

so, although we can control the plant, we do not have direct control of Y and the control task is still mildly non-trivial

 $\top$ 

# Testing the Controller

 $\perp$ 

• Oscillating reference signal

 $\mathrel{\sqcup}$ 

• Just click the Play button a few times

The parameters Kp, Ki, Kd are drawn from uniform random distributions. They can be individually frozen by checking the checkboxes

![](_page_28_Figure_4.jpeg)

• Try to find and freeze some good parameters

# Testing the Controller

- Constant reference signal
- This is easier

 $\Gamma$ 

 $\mathrel{\sqcup}$ 

 $\vdash$ 

Try changing the parameters by hand in this line (these are already pretty good):

 $\perp$ 

PIDController(R⁺,R⁻, Y, 0.1, 0.02, 0.02, Plant)

![](_page_29_Figure_5.jpeg)

#### Biochemical Plant

![](_page_30_Figure_1.jpeg)

 $\Box$ 

 $\mathrel{\sqcup}$ 

 $\mathsf{L}$ 

![](_page_30_Figure_2.jpeg)

• Random sampling: Not so easy!

# Biochemical Plant - my PD strategy

 $\perp$ 

• 1. Adjust Kp until the amplitudes match (with Ki, Kd zero)

• 2. Adjusting Ki does not seem to help at all, leave it at zero

• 3. Adjusting Kd gives better results to put the oscillation in phase

![](_page_31_Figure_4.jpeg)

## Automatic Parameter Search

 $\perp$ 

- Kaemika has a multi-dimensional gradient descent search (the "argmin" primitive, implementing the BFGS algorithm)
- Gradients (partial derivatives) must be provided for Kp, Ki, Kd; see the "PIDController Optimization" tutorial about how to do that

![](_page_32_Figure_3.jpeg)

 $\mathrel{\sqcup}$ 

Heady at time 20.<br>
It there in time.<br>
There in time.<br>
The Stries.<br>
Luca Cardelli 2019-07-10 33 J Was asked to zero-out error already at time 20. So it overshoots a bit to get there in time. It is using each of P, I, and D.

Found (local) minimum in only 5 tries.

#### Chemical Perceptron

number bias  $= 0.3$ number  $pw = 1.1$ number  $nw = 0.9$ species exc  $\emptyset$  1.5 M<br> $w_{i1} > 0$ species inh @ 0.4 M

 $\Gamma$ 

 $\mathbb L$ 

 $\Gamma$ 

 $\Box$ 

 $\vdash$  a + a -> a {1}  $x_1$  $a \rightarrow a + a$  {bias}  $exc + a \rightarrow a + a + exc$  {pw} inh  $+$  a  $-$ > inh  $\{nw\}$ 

equilibrate for 40

species a @ 0.01 M  $y_i = \max(0, w_{i1}x_1 + w_{i2}x_2 + b_i)$  $|b_i>0|$  $\bullet$  +  $\bullet$  $b_i > 0$  $w_{i2}$  < 0  $\begin{array}{c|l}\n \hline\n \text{ce: creating artificial neural} \n \end{array}$ <br>
<br>
Luca Cardelli  $\begin{array}{ccc}\n 2019-07-10 & 34\n \end{array}$  $\blacktriangledown + 0$  $x_2$ 

Filippo Simini<sup>1</sup>

# Conclusions

- Programming chemistry is fun. But it is no fun without modularization! Chemical reactions provide a nice almost-high-level language if properly modularized.
- There will always be "cheaper" ways of implementing those programs by direct "low-level chemical hacking" (c.f. trade-off between high-level and assembly languages).
- But a compiler could optimize higher-level programs for specific architectures (e.g. DNA strand displacement).
- There are already higher-level languages. Synthetic biology "programs" (gene assemblies) can be compiled from libraries of standard parts into molecules (plasmids). Chemical reactions there figure prominently as an "intermediate language" between gene specification and analysis.
- Control of biochemical "plants" is a major issue in synthetic biology.

![](_page_34_Figure_6.jpeg)